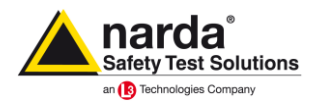

# **EFC-400 Release 2019 – mit neuen Grenzwertrichtlinien**

Die neuen Features im Überblick:

- Assistent entsprechend 26. BImSchVVwV mit umfangreichen Beispielen
- Optionale Wahl zwischen lokalen Zeichensätzen oder restriktiv ANSI
- Programmoberfläche auf Einsatz mehrerer Bildschirme abgestimmt
- □ Neue Grenzwertrichtlinien entsprechend EMFV 2016
- Erweiterung der Bibliotheken um neue Masttypen

#### **Neue Berechnungsfunktionen:**

 Werden Messdaten beim Einlesen interpoliert und liegen keine XYZ-Komponenten der elektrischen Feldstärke oder magnetischen Flussdichte vor, dann wird jetzt so verfahren, dass die Komponenten auf 1/√3 der RMS-Werte gesetzt werden.

## **Erweiterung der Bibliotheken:**

In der Grenzwertbibliothek wurden vier neue Richtlinien entsprechend EMFV 2016 hinterlegt.

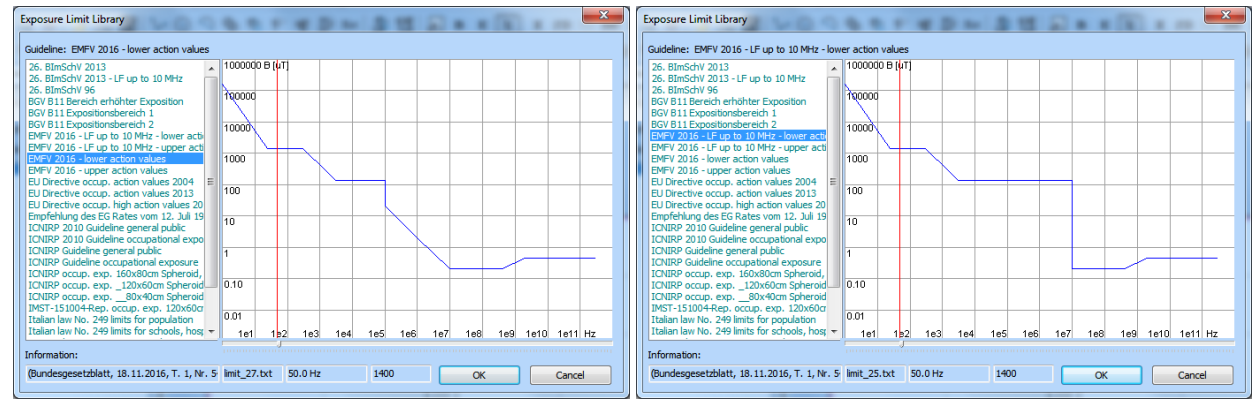

*Abb.: neue Grenzwertrichtlinien entsprechend EMFV 2016* 

 In den Bibliotheken gibt es neue Masttypen, welche sich unter dem Namen 'Statnett' befinden. Diese sind ebenfalls als 3ds-Modell hinterlegt.

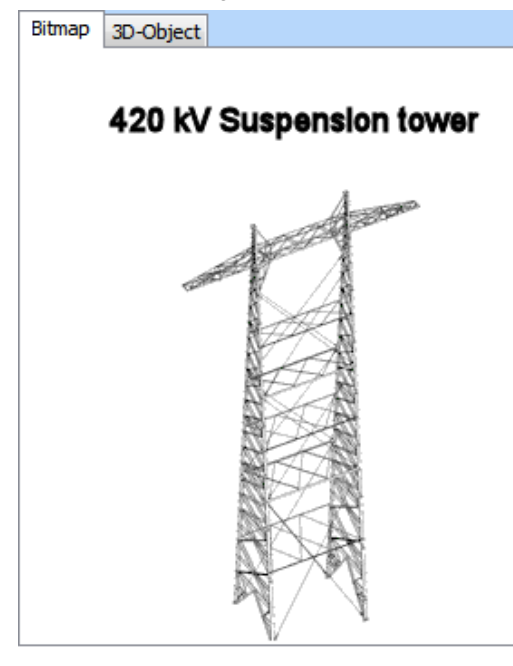

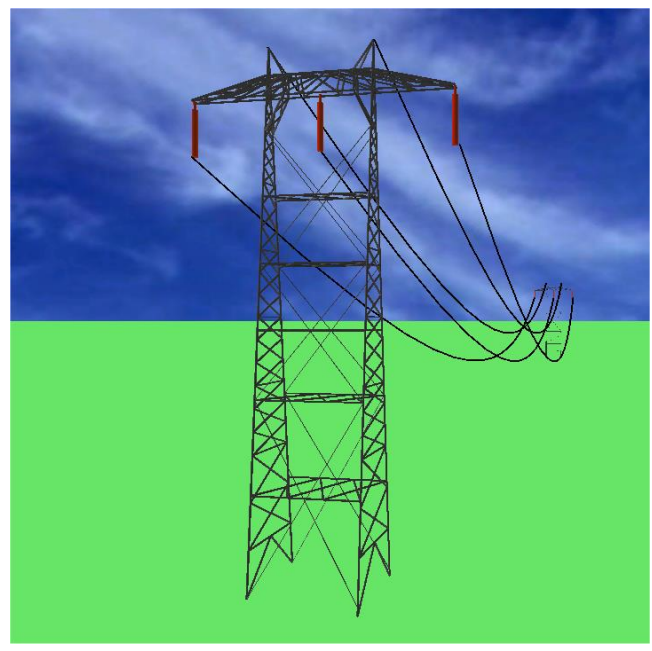

*Abb.: neue Masttypen in der Bibliothek* 

### **Verbesserte Benutzeroberfläche:**

- Unter 'Erweiterte Einstellungen | System' gibt es die neue Option 'ANSI\_CharSet'. Als Standard ist diese aktiviert. Mittels Deaktivierung ist es möglich auch die Verwendung nichtlateinischer Zeichensätze bei der Namensgebung und Beschriftung zu erlauben.
- Im Konstruktionsfenster wurden die Zeichensatzgrößen für die Koordinatenanzeige und für die Skalierungsbeschriftung der Achsen für große Bildschirmauflösungen angepasst. Außerdem wurde die Font-Glättung aktiviert.
- Für das Arbeiten auf mehreren Bildschirmen wurde das Programm noch einmal überprüft und optimal angepasst.

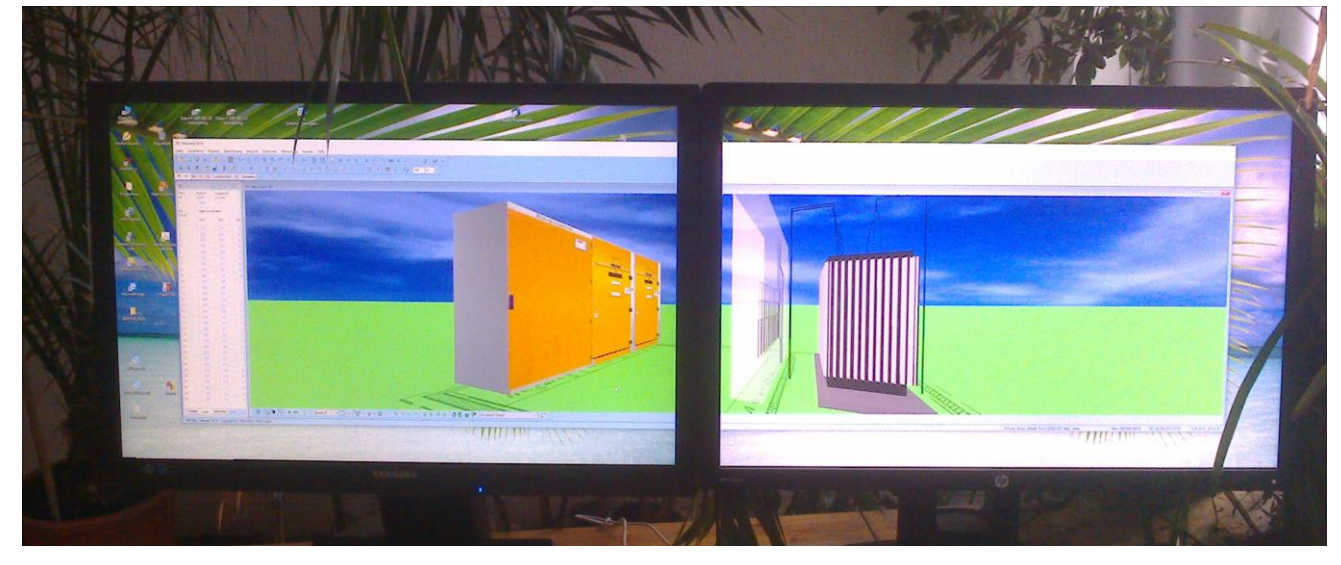

*Fig.: working on a project with 2 screens*

### **Allgemeine Neuerungen:**

- Auch in dieser Version wurden die Hardlocktreiber wieder aktualisiert und befinden sich auf dem neuesten Stand.
- Für die Optimierung von Hochspannungsanlagen entsprechend der 26. BImSchVVwV gibt es jetzt einen neuen Assistenten, welcher eine detaillierte Anleitung für die häufigsten Anlagentypen wie Freileitungen, Drehstromkabel, HGÜ und Bahnanlagen beinhaltet. Dieser befindet sich im Verzeichnis 'EFC-400/example/ BImSchV\_VwV/doc'. Die vom verwendeten Beispiele 400/example/BImSchV\_VwV' abgelegt.

WinField®- Magnetic and Electric **Field Calculation** 

Power Transmission Lines and Power Stations

**Assistent** 

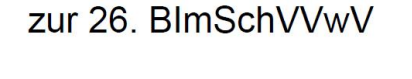

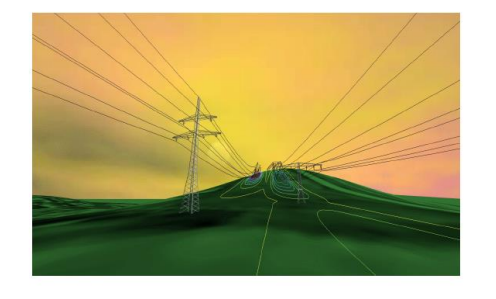

Forschungsgesellschaft für Energie und Umwelttechnologie - FGEU mbH

 *Abb.: Assistent entsprechend der 26. BImSchVVwV*

#### **Narda Safety Test Solutions GmbH** Sandwiesenstraße 7

72793 Pfullingen, Germany Tel. +49 7121 97 32 0 Fax +49 7121 97 32 790 support.narda-de@L3T.com www.narda-sts.com

#### **Narda Safety Test Solutions** 435 Moreland Road

Hauppauge, NY 11788, USA Phone +1 631 231-1700 Fax +1 631 231-1711 NardaSTS@L3T.com www.narda-sts.us

#### **Narda Safety Test Solutions Srl**

Via Leonardo da Vinci, 21/23 20090 Segrate (Milano), Italy Phone +39 02 26 998 71 Fax +39 02 26 998 700 nardait.support@L3T.com www.narda-sts.it